AutoCAD

- 13 ISBN 9787111217015
- 10 ISBN 7111217012

出版时间:2009-10

页数:323

版权说明:本站所提供下载的PDF图书仅提供预览和简介以及在线试读,请支持正版图书。

#### www.tushu000.com

 $\large{\bf AutoCAD}$   $\large{\bf AutoCAD}$  $\triangle$ utoC $\triangle$ D wWW cmpedu com  $\infty$  60 $\infty$  ( )

AutoCAD2006

AutoCAD2006 AutoCAD2006 AutoCAD2006 AutoCAD2006

#### $\mathbb A$  ( ) B ( ) C  $($  ) D  $($  ) EAutoCAD2006

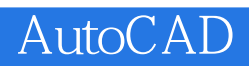

 $\large{\bf AutoCAD}$   $\large{\bf AutoCAD}$  $\triangle$ utoC $\triangle$ D  $\begin{array}{lllllllllll} \mbox{wWW} & \mbox{cmpeak} & \mbox{com} & \mbox{30} & \mbox{60} & \mbox{~~(+)} \end{array}$ 

本站所提供下载的PDF图书仅提供预览和简介,请支持正版图书。

:www.tushu000.com